<http://www.tutorialspoint.com> Copyright © tutorialspoint.com

This section presents you various set of Mock Tests related to **C++ Framework**. You can download these sample mock tests at your local machine and solve offline at your convenience. Every mock test is supplied with a mock test key to let you verify the final score and grade yourself.

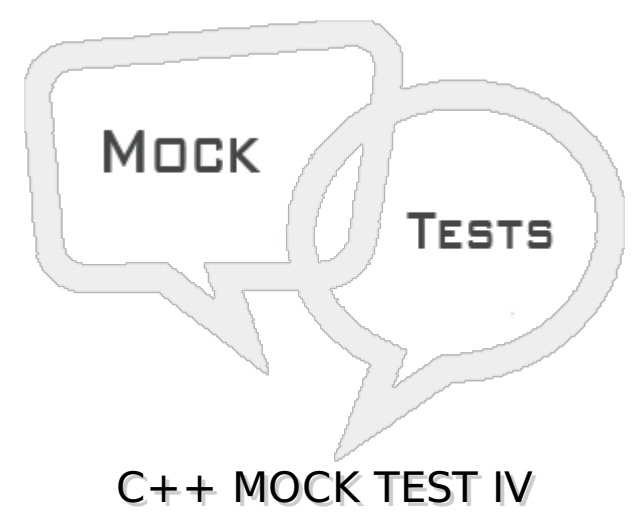

# **Q 1 - What is the output of the following program?**

```
#include<isotream>
```

```
using namespace std;
main()
\mathcal{L}_{\mathcal{L}_{\mathcal{L}}}float t = 2;
 switch(t)
 \mathcal{R}case 2: cout << "Hi":
   default: cout<<"Hello";
  }
}
```
A - Hi

- B HiHello
- C Hello
- D Error

# **Q 2 - What is the output of the following program?**

```
#include<isotream>
 using namespace std;
main(){
    int a[] = {1, 2}, *p = a;\text{cout} \leq p[1];
 }
A - 1
```
#### $B - 2$

C - Compile error

D - Runtime error

## **Q 3 - What is the output of the following program?**

```
#include<isotream>
```

```
using namespace std;
main()
 {
     int i = 13, j = 60;
     i^{\wedge}=j;j^{\wedge}=i;i^{\wedge}=j;cout<<i<<" "<<i;
 }
A - 73 73
B - 60 13
C - 13 60
```
 $D - 6060$ 

## **Q 4 - What is the output of the following program?**

```
#include<isotream>
using namespace std;
main()
{
   union abc {
  int x;
 char ch;
 } var;
  var.ch = 'A';
  cout << var.x;
}
```
## A - A

B - Garbage value

C - 65

D - 97

## **Q 5 - Compiler generates \_\_\_ file**

A - Executable code

- B Object code
- C Assembly code
- D None of the above.

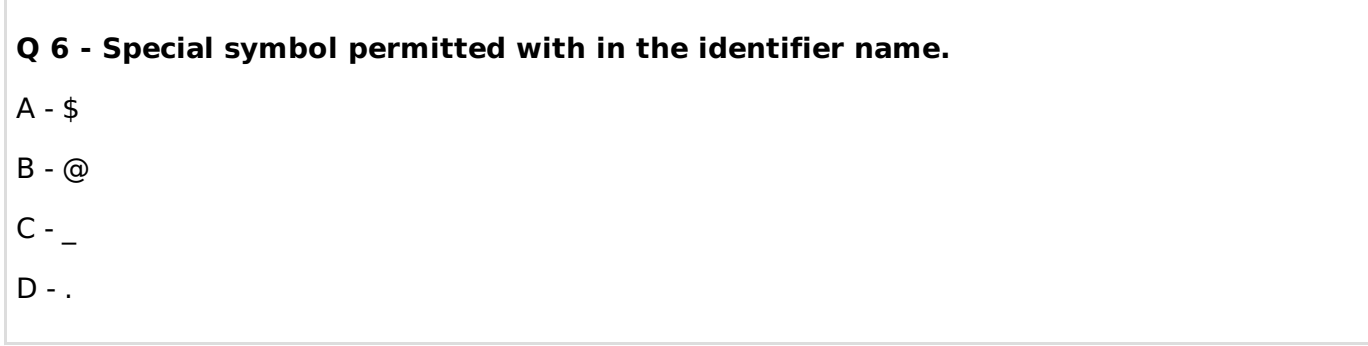

# **Q 7 - A single line comment in C++ language source code can begin with \_\_\_\_\_**

 $A -$ ;

 $B - 1$ 

 $C - /$ \*

 $D - I/$ 

# **Q 8 - An inline function can execute faster than a normal function.**

- A True
- B False

# **Q 9 - Choose the invalid identifier from the below**

- A Int
- B bool
- C DOUBLE
- $D 0$

# **Q 10 - Identify the C++ compiler of Linux**

- A cpp
- $B g + +$
- C Borland
- $D vC + +$

# **Q 11 - Following is the invalid inclusion of a file to the current program. Identify it**

- A #include <file>
- C #include < file
- D All of the above are invalid

## **Q 12 - What is the output of the following program?**

```
#include<isotream>
using namespace std;
int x = 5;
int& f() {
return x;
}
main() {
f() = 10;cout<<x;
}
```
#### A - 5

- B Address of 'x'
- C Compile error
- D 10

#### **Q 13 - The default executable generation on UNIX for a C++ program is \_\_\_**

- A a.exe
- B a
- C a.out
- D out.a

#### **Q 14 - What is the output of the following program?**

```
#include<isotream>
using namespace std;
void f() {
 static int i = 3;
 cout<<i;
 if(-i) f();}
main() {
 f();
}
A - 3 2 1 0
```
- B 3 2 1
- 
- C 3 3 3
- D Compile error

## **Q 15 - What is the output of the following program?**

main() { }

- A No output
- B Garbage
- C Compile error
- D Runtime error

#### **Q 16 - Does both the loops in the following programs prints the correct string length?**

```
#include<isotream>
using namespace std;
main()
\mathcal{R}^{\mathcal{A}}int i;
    char s[i] = "hello";for(i=0; s[i]; ^{++i});
       cout<<i<<endl;
    i=0;while(s[i++]);cout<<i;
}
```
A - Yes, both the loops prints the correct length

- B Only for loop prints the correct length
- C Only while loop prints the correct length
- D Compile error in the program.

#### **Q 17 - What is the output of the following program?**

```
#include<isotream>
```

```
using namespace std;
 main()
 \mathcal{L}_{\mathcal{L}_{\mathcal{L}}}int a[] = \{10, 20, 30\};cout < \leftarrow*a+1;
 }
A - 10
```
B - 20

 $C - 11$ 

D - 21

#### **Q 18 - What is the output of the following program?**

#include<isotream>

using namespace std;

```
main()
\mathcal{L}char s[] = "Fire";* s = 'N';cout<<s<<endl;
}
```
- A Fine
- B Nine
- C Compile error
- D Runtime error

#### **Q 19 - What is the output of the following program?**

```
#include<isotream>
```

```
using namespace std;
main()
\mathbf{f}char * s = "Fire";*s = ^{\prime}N^{+};
     cout<<s<<endl;
}
```
- 
- A Fine
- B Nine
- C Compile error
- D Runtime error

## **Q 20 - What is the built in library function to compare two strings?**

- A string\_cmp
- B strcmp
- C equals
- D str\_compare

#### **Q 21 - What is the output of the following program?**

```
#include<isotream>
using namespace std;
void main()
{
   char * s = "C++";
 cout<<s<<" ";
 S++;cout <<s<<" ";
}
```
 $A - C + + C + +$ 

 $B - C + + + +$ 

 $C - + + + + +$ 

D - Compile error

## **Q 22 - What is the output of the following program?**

```
#include<isotream>
using namespace std;
void main()
\mathcal{L}char s[] = "C++";cout<<s<<" ";
 S++;cout<<s<<" ";
}
```
A - C++ C++

 $B - C + + + + +$ 

 $C - + + + + +$ 

D - Compile error

## **Q 23 - What is the output of the following program?**

```
#include<isotream>
#include<string.h>
using namespace std;
main()
 {
    char s[]="Hello\0Hi";
    Cout << strlen(s) << " " << size of(s);
 }
A - 5 9
```
B - 7 20

C - 5 20

D - 8 20

## **Q 24 - What is the output of the following program?**

```
#include<isotream>
using namespace std;
main()
{
   class student
   {
      int rno = 10;
```

```
} v;
```
cout<<v.rno;

# A - 10

}

- B Garbage
- C Runtime error
- D Compile error

# **Q 25 - i) Exceptions can be traced and controlled using conditional statements.**

# **ii) For critical exceptions compiler provides the handler**

- A Only *i* is true
- B Only *ii* is true
- C Both *i* & *ii* are true
- D Both *i* && *ii* are false

# ANSWER SHEET

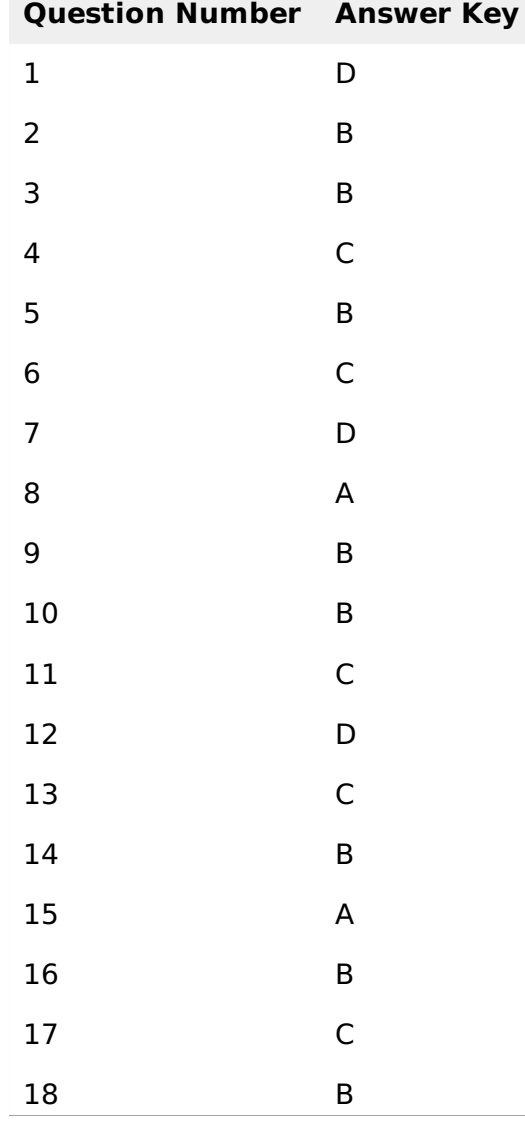

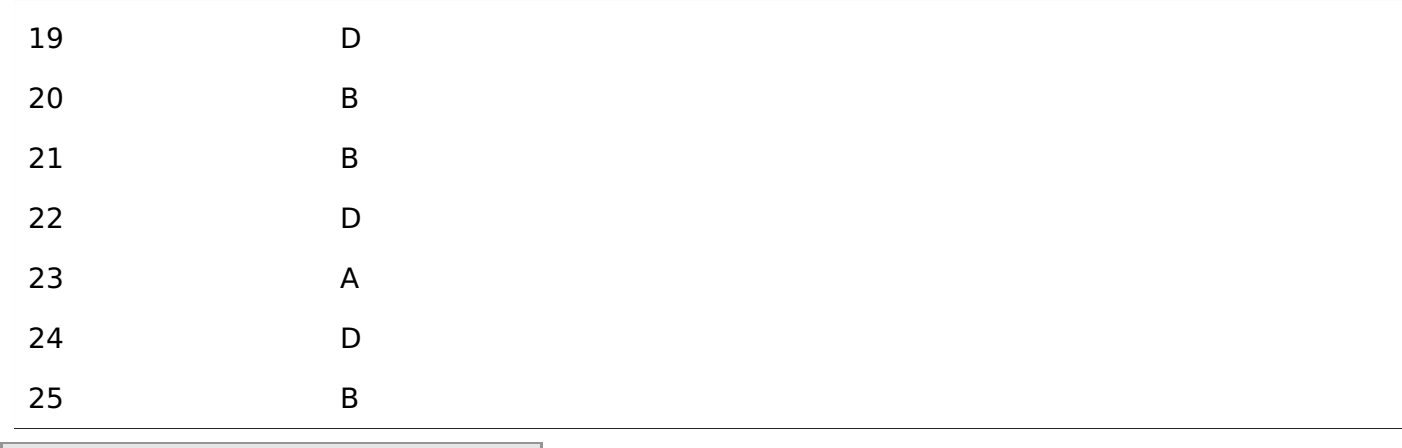

Loading [MathJax]/jax/output/HTML-CSS/jax.js